# Web アプリ版 Office

#### Webブラウザ内で動作する Microsoft Office

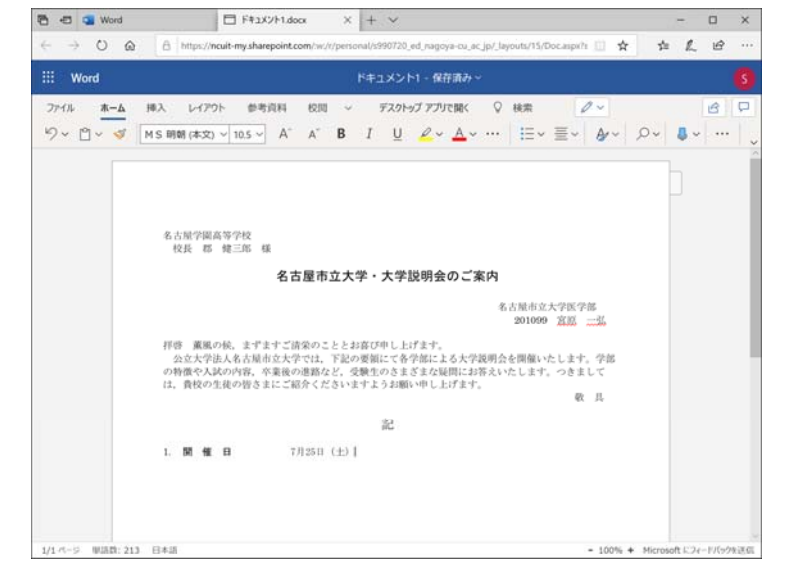

# Web アプリ版 Office ー 起動

以下, Excel, PowerPoint についても同様

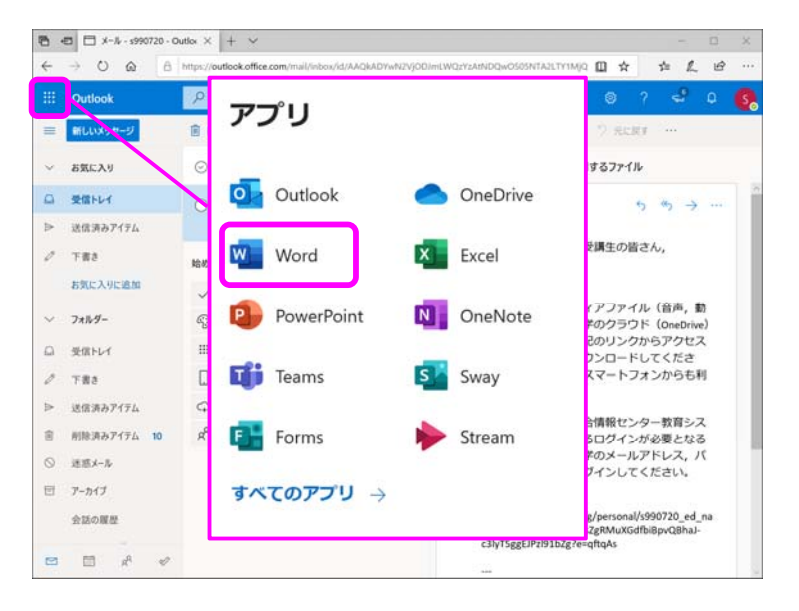

# Web アプリ版 Office

Webブラウザ内で動作する Microsoft Office

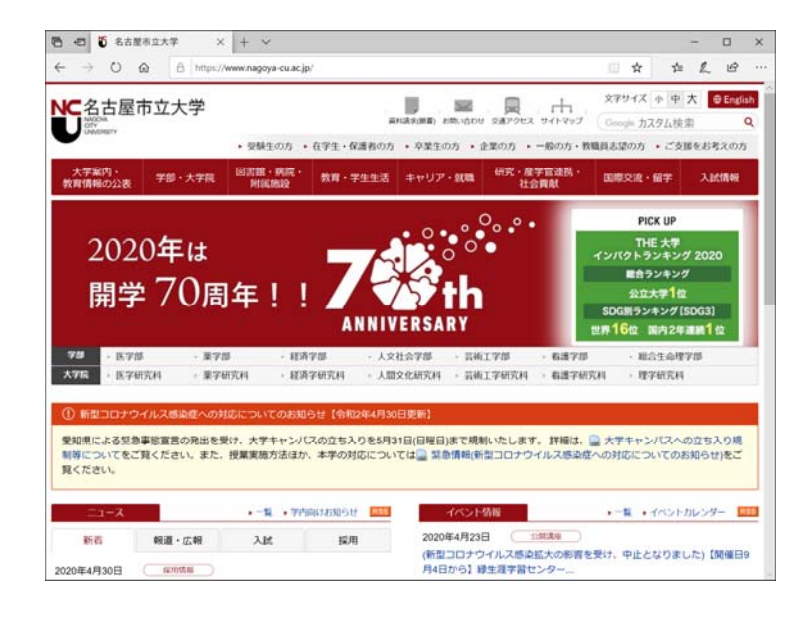

## 初回起動直後の画面

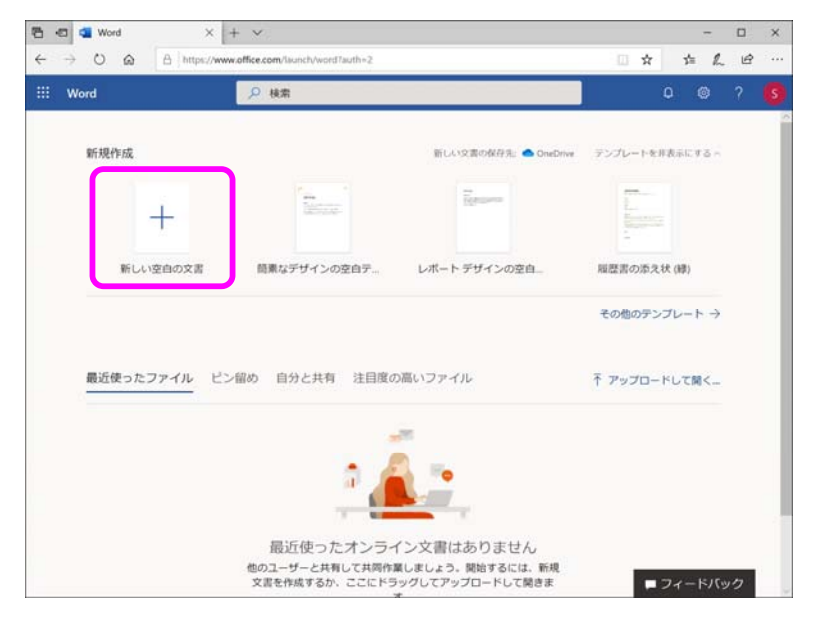

# 起動直後の画面 みんじょ こうしょう おおやく 起動直後の画面

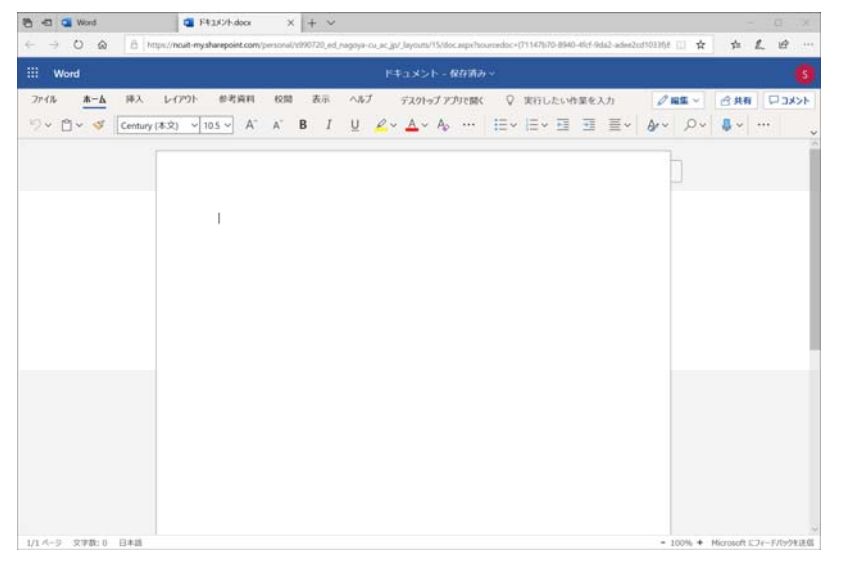

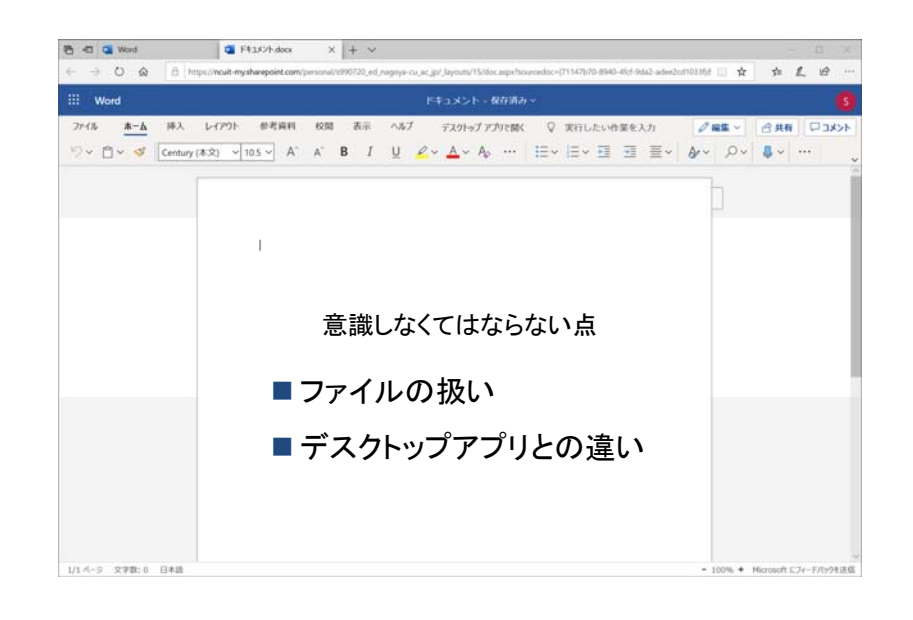

# ファイルはどこ ?

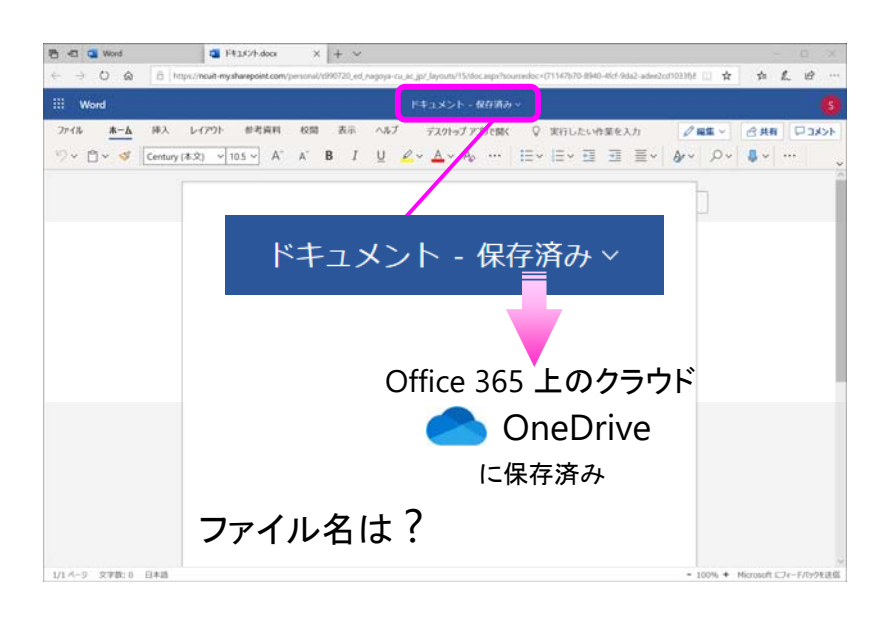

# ファイル名は ?

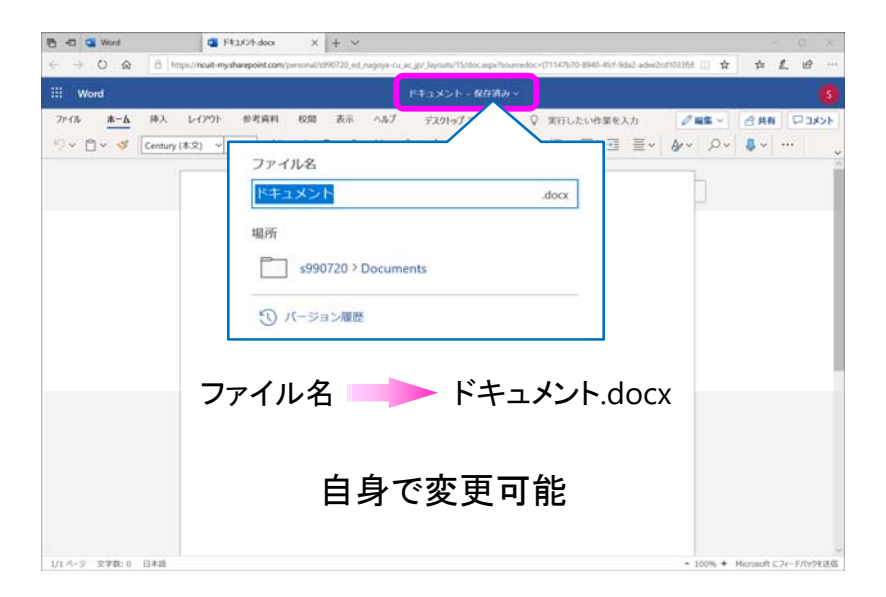

ファイル名は ?

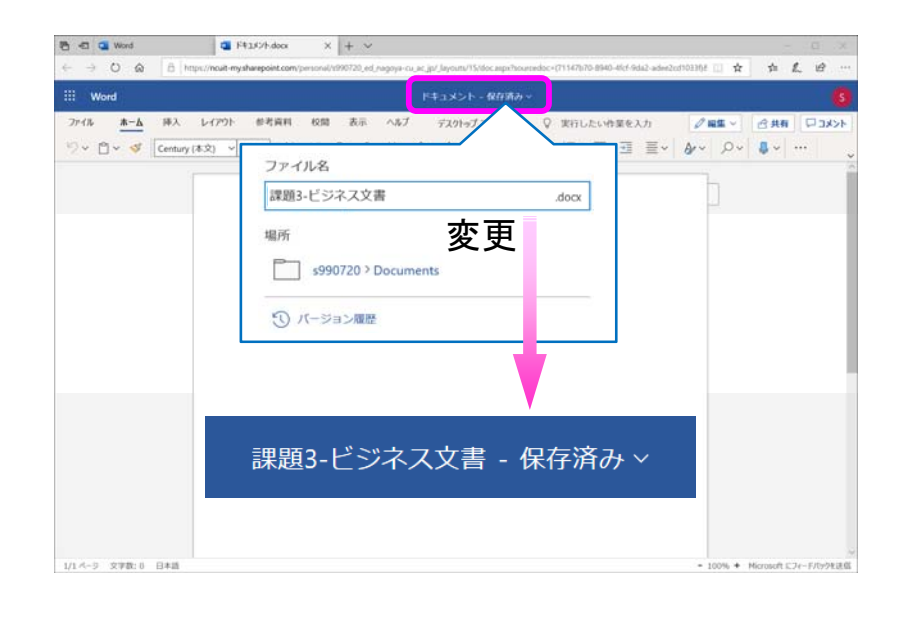

### 保存場所は ?

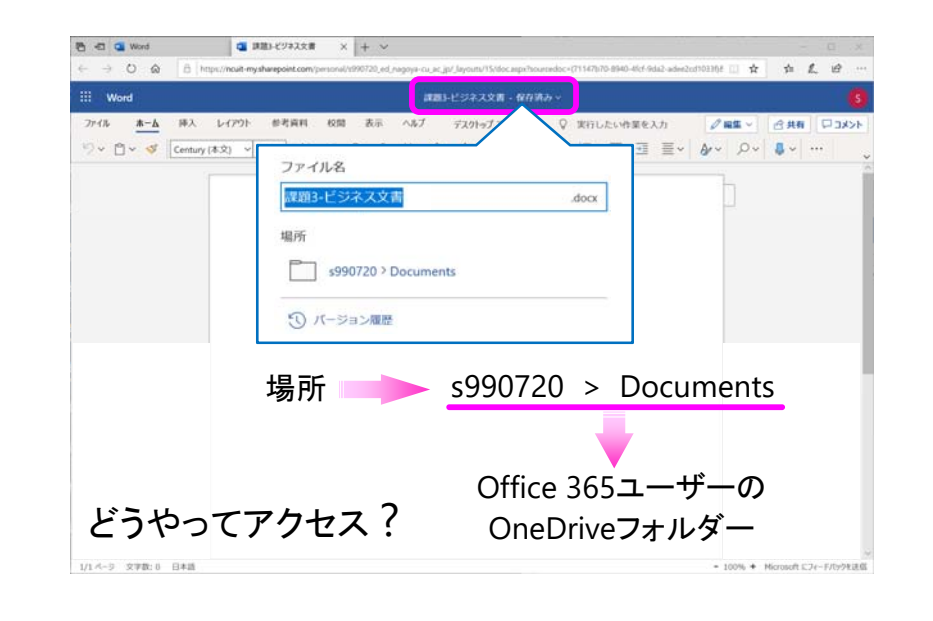

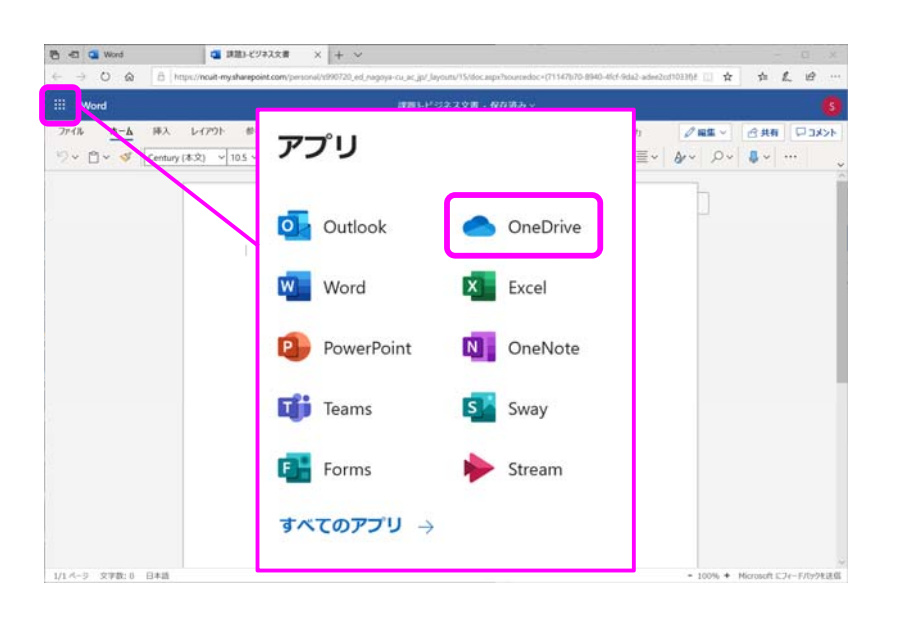

### OneDrive へのアクセス ファイル しんしゃ CneDrive 上のファイル一覧

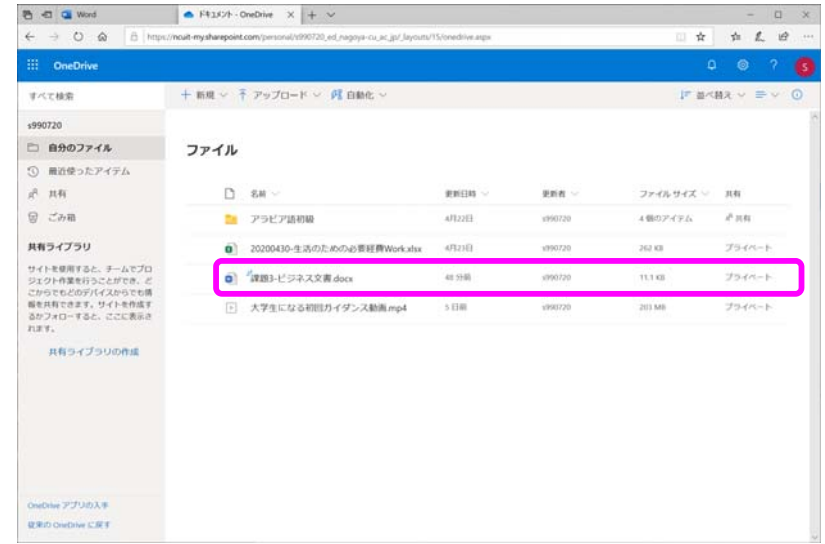

### OneDrive からダウンロード

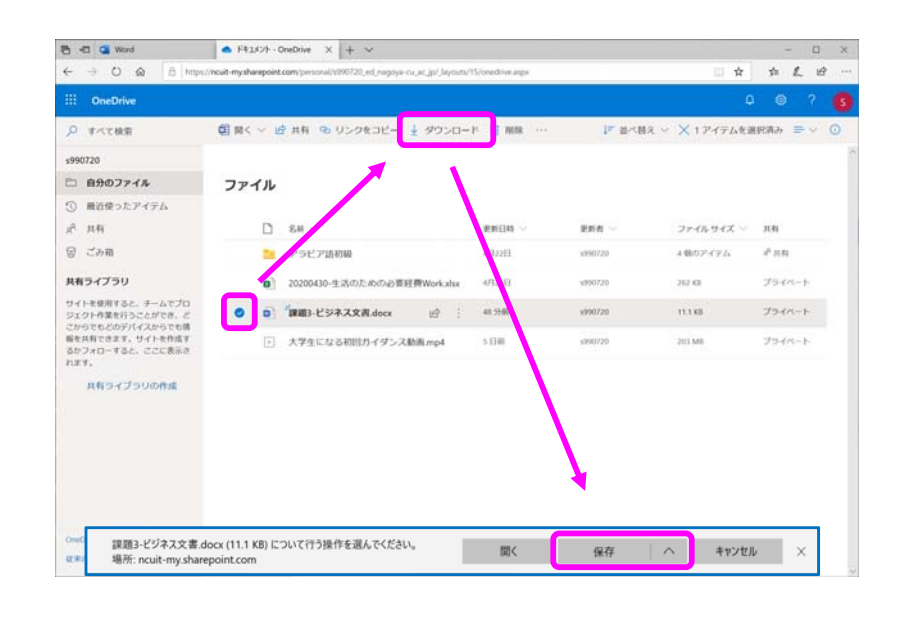

# 自分の PC にあるファイルを開く

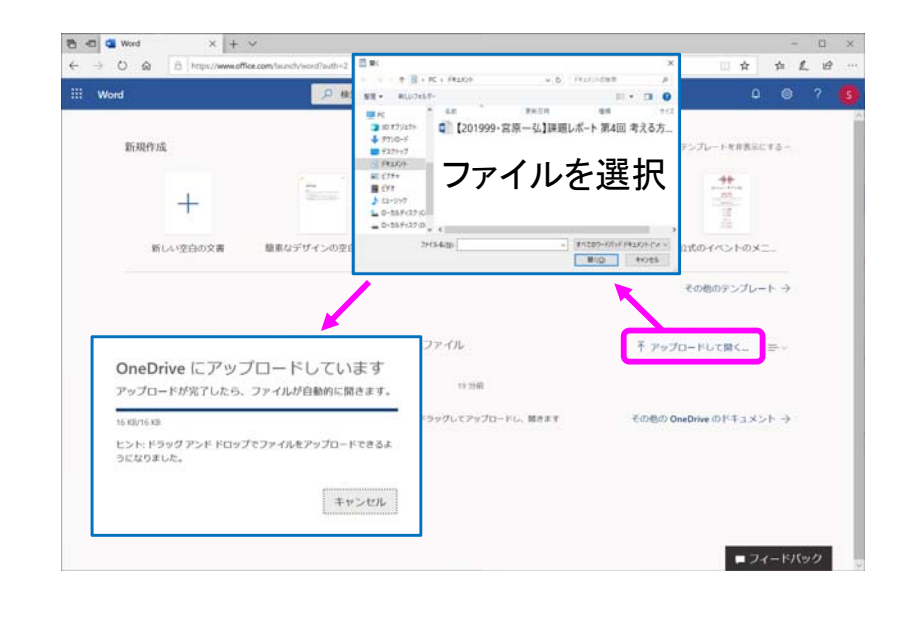

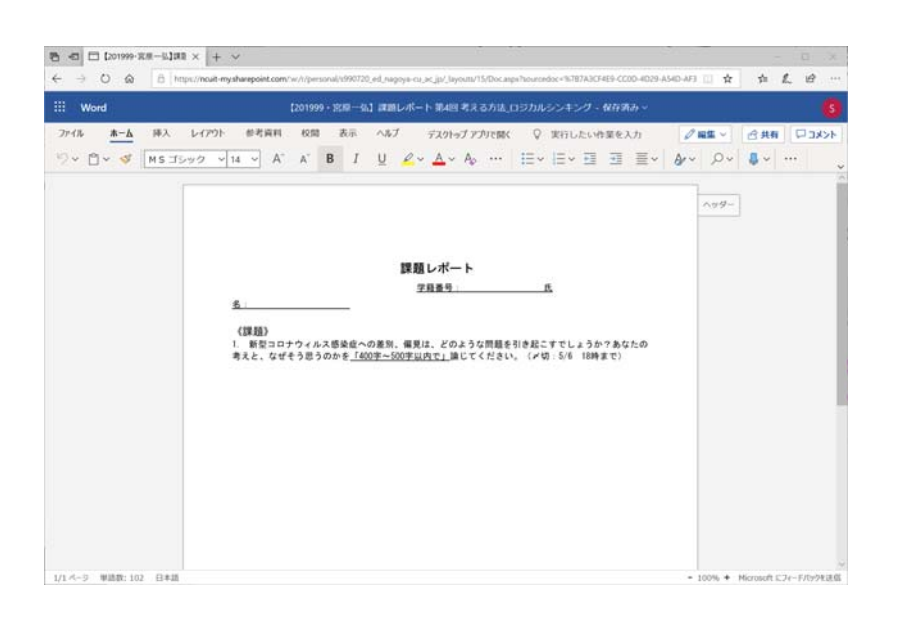

# 自分の PC にあるファイルを開く ファインを聞く しょうしょう 自分の PC にあるファイルを開く

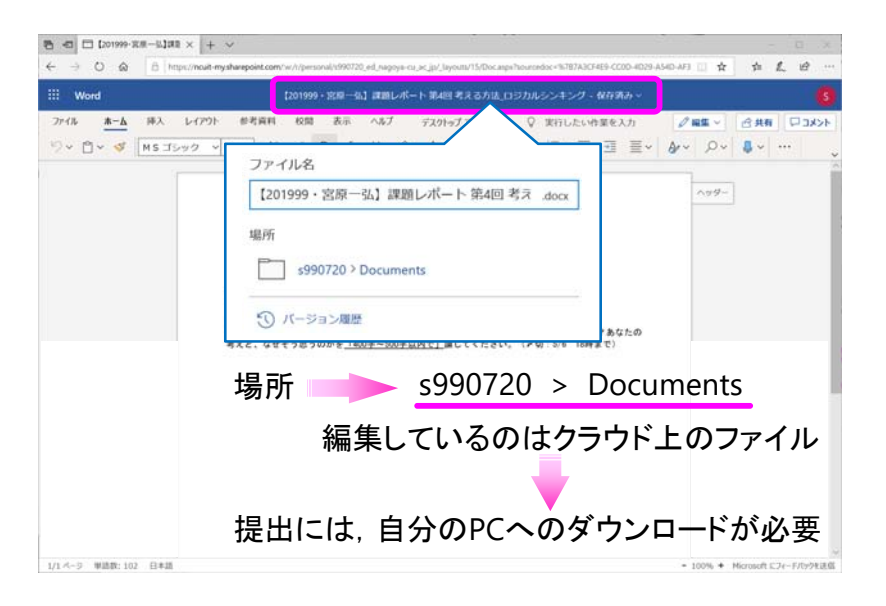

OneDrive 上のファイル一覧

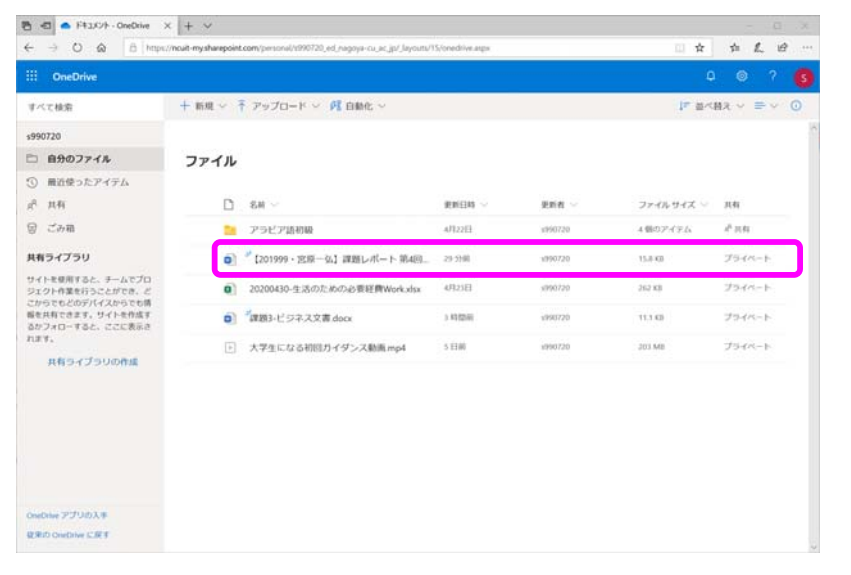

## Web アプリで使えない機能

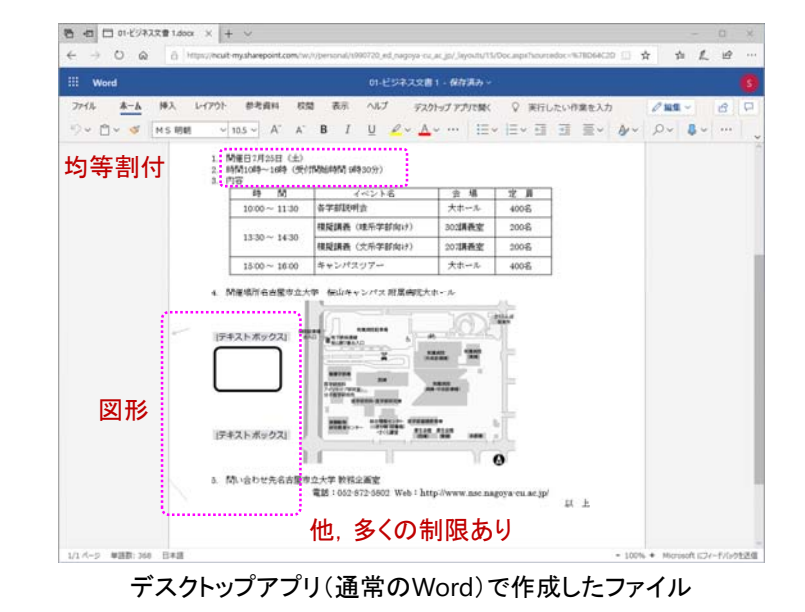

# どちらで作成したもの ?

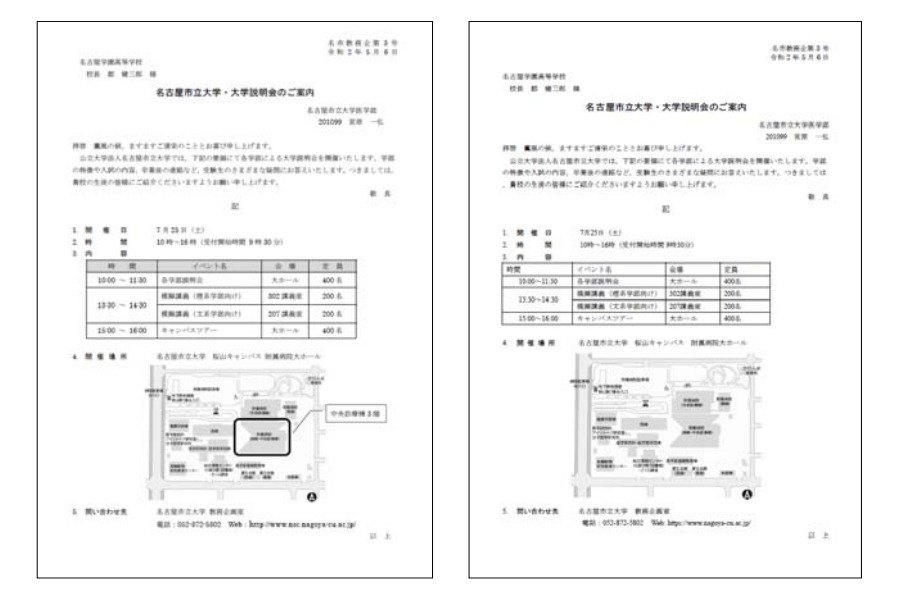